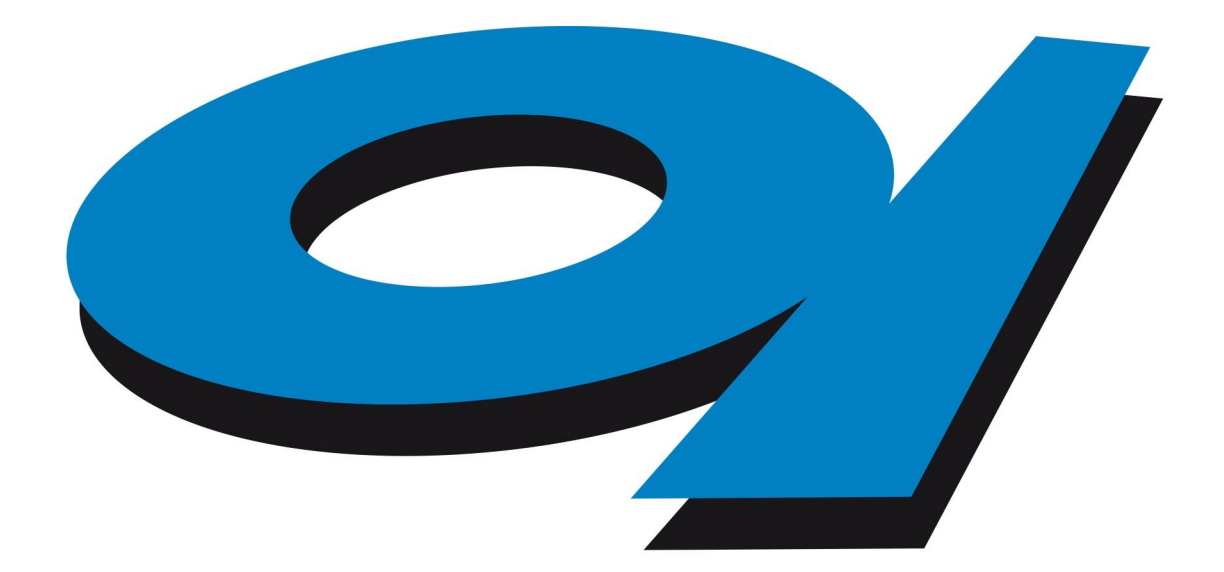

# Elettra Sincrotrone Trieste

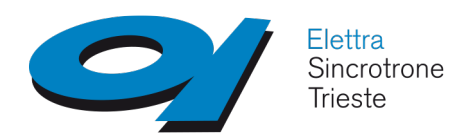

# WP5 and DonkiOrchestra in Elettra Sincrotrone Trieste

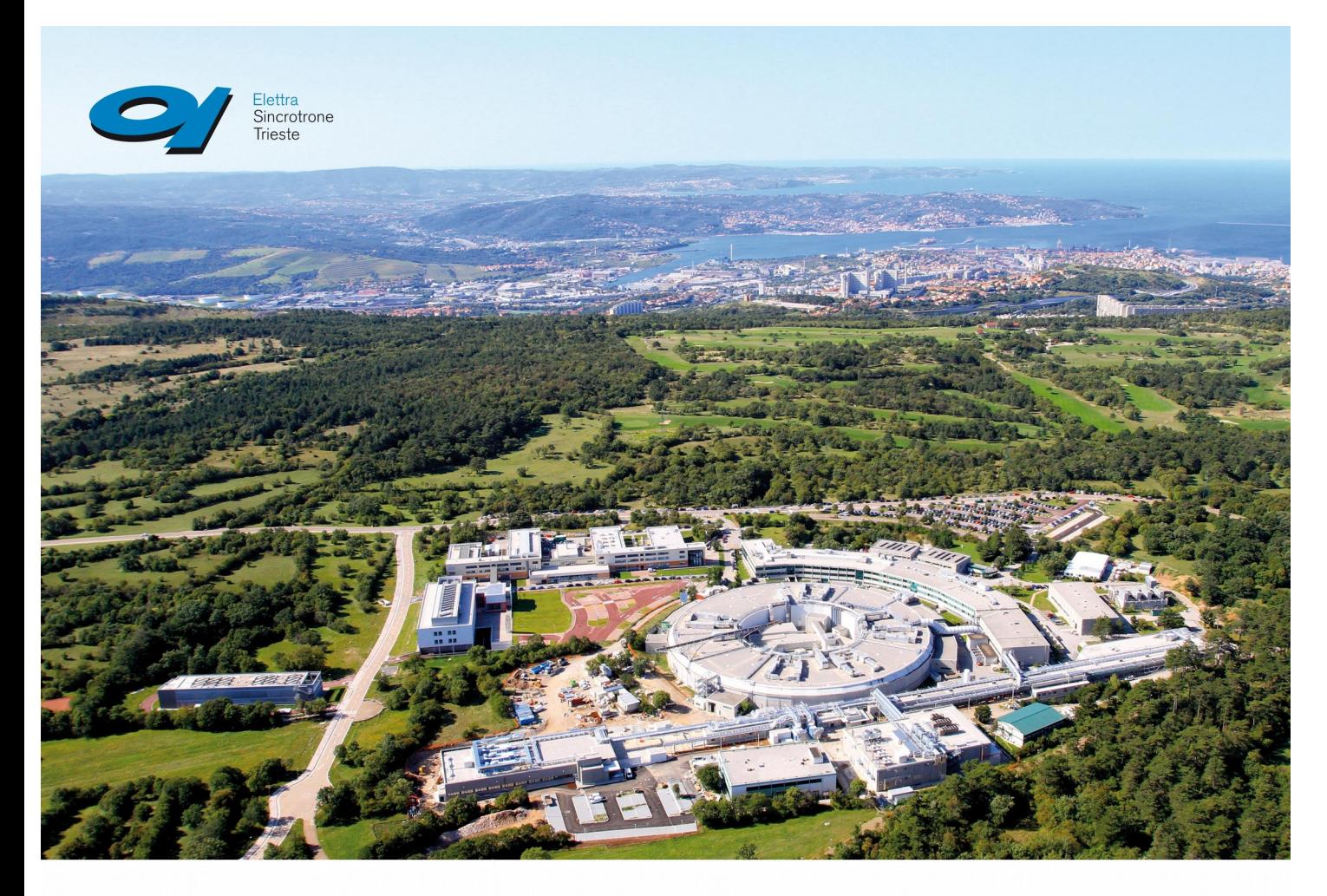

#### Carlos Reis

www.elettra.eu

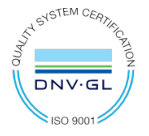

BrightnESS WP5 Design Review Workshop, DMSC - Copenhagen Carlos Reis, 1 February 2017  $\frac{2}{N}$ 

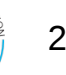

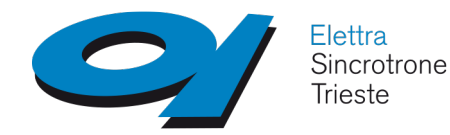

## Elettra - Research Centre

### **Elettra Synchrotron**

# Electron Storage Ring

- Third generation synchrotron light source
- 28 beamlines
- Elettra 2.0

### **FERMI @Elettra**

- $\checkmark$  Free Electron Laser (FEL)
	- Ultraviolet and soft x-ray range
	- 6 beamlines
	- 2 wavelengths range

Continuously (H24) operated and supplying light of the selected "color" and quality to more than **30 experimental stations** and almost **1500 users** per year.

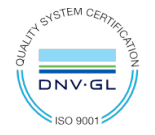

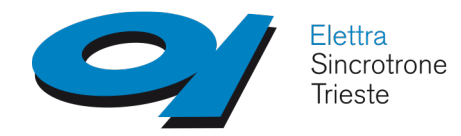

**DNV** 

DonkiOrchestra at a glance

Workflow management framework for end-station software development

 $\checkmark$  Tasks like moving motors, activating pumps and acquiring images can be arranged to run sequentially or in parallel according to the experiment requirements

 $\checkmark$  Core language is Python (Director) and supports Python, C++ and Java (Players)

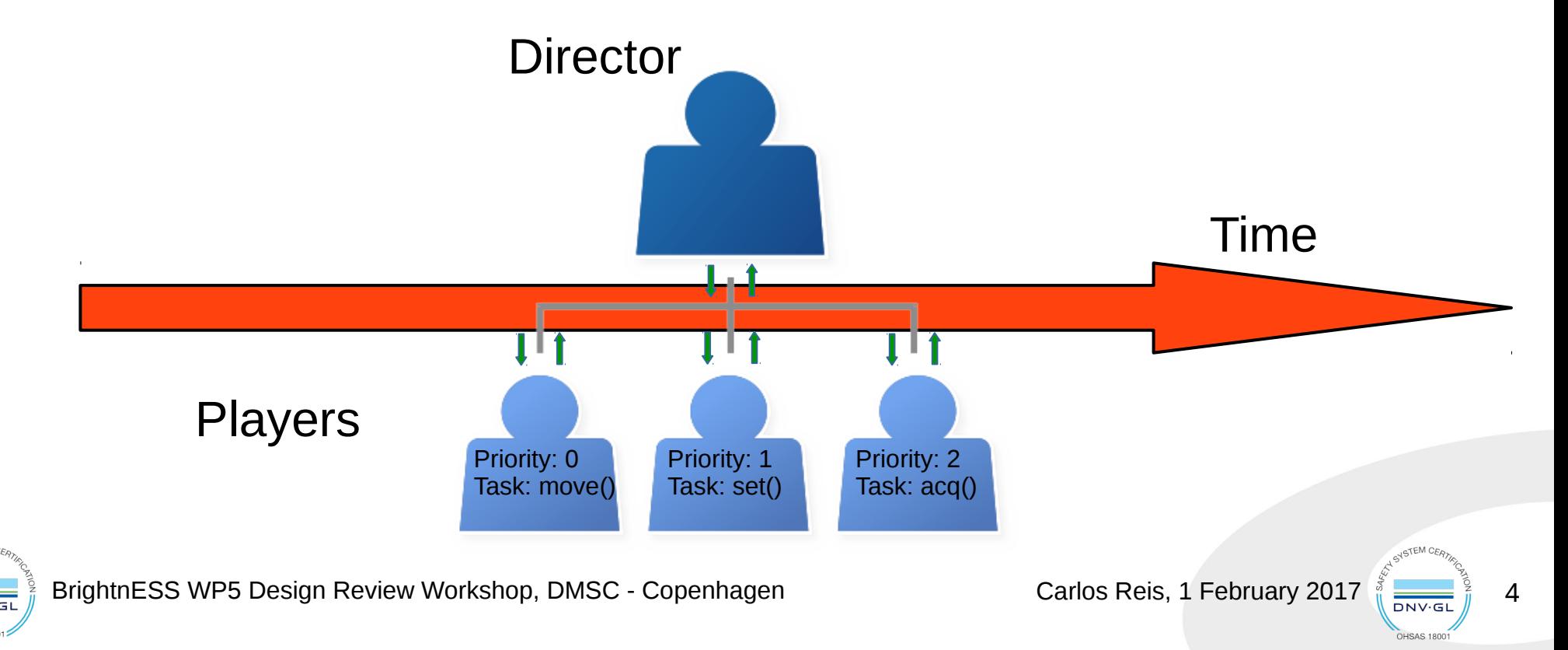

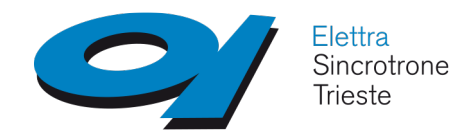

D.O Framework Structure

## **D.O Structure**

Director is designed as a workflow manager

 $\checkmark$  An XML file configures the Players (name/address, will it acquire/send data, acknowledgment signal)

 $\checkmark$  Players can be any sequence of instructions e.g a python/C++/Java script

 $\checkmark$  The PRIORITY level can be defined after the workflow is running

DAQ stores data in different HDF5 files

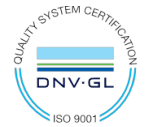

BrightnESS WP5 Design Review Workshop, DMSC - Copenhagen Carlos Reis, 1 February 2017

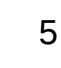

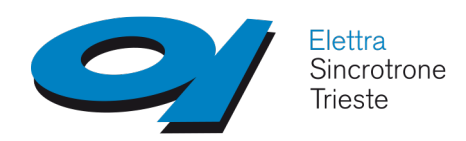

D.O as a Simulation Framework for ESS - Kafka

#### **1. ESS stream generation in Kafka (ESS data simulator)**

- Datatypes: images
- Frequency: e.g FERMI runs at 50 Hz
- Timings: (which comes first, etc)
- Data structure: datasets structure
- Should produce (simulate sophisticated data/trigger streams)

#### **1.1 Dynamic Experiment Configuration**

- Example: Energy Scan
- An experiment in which the voltage varies and we collect data (images) in different voltages through time. The time of exposition of the samples can also be a variable

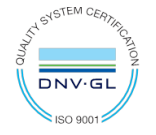

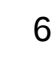

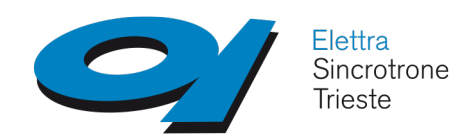

D.O as a Simulation Framework for ESS - Kafka

#### **1.2 Two dimensional (2D) raster Scan (concurrency)**

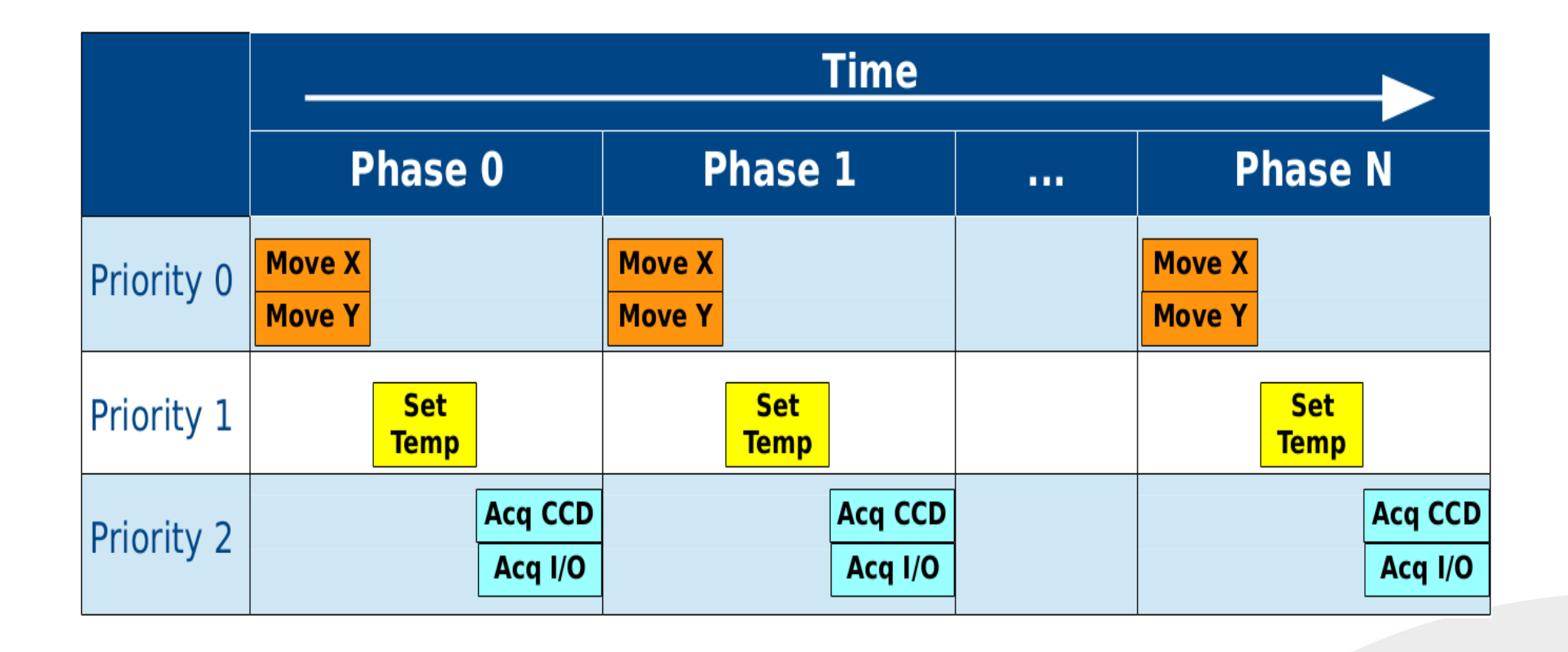

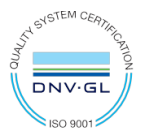

BrightnESS WP5 Design Review Workshop, DMSC - Copenhagen Carlos Reis, 1 February 2017  $\frac{2017}{N}$ 

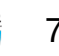

OHSAS 1800

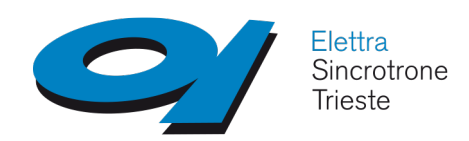

D.O as a Simulation Framework for ESS - Kafka

#### **2. Simulate an end-station Software**

- Save (& visualization) in HDF5 files
- Conditional saves
- START-STOP resource

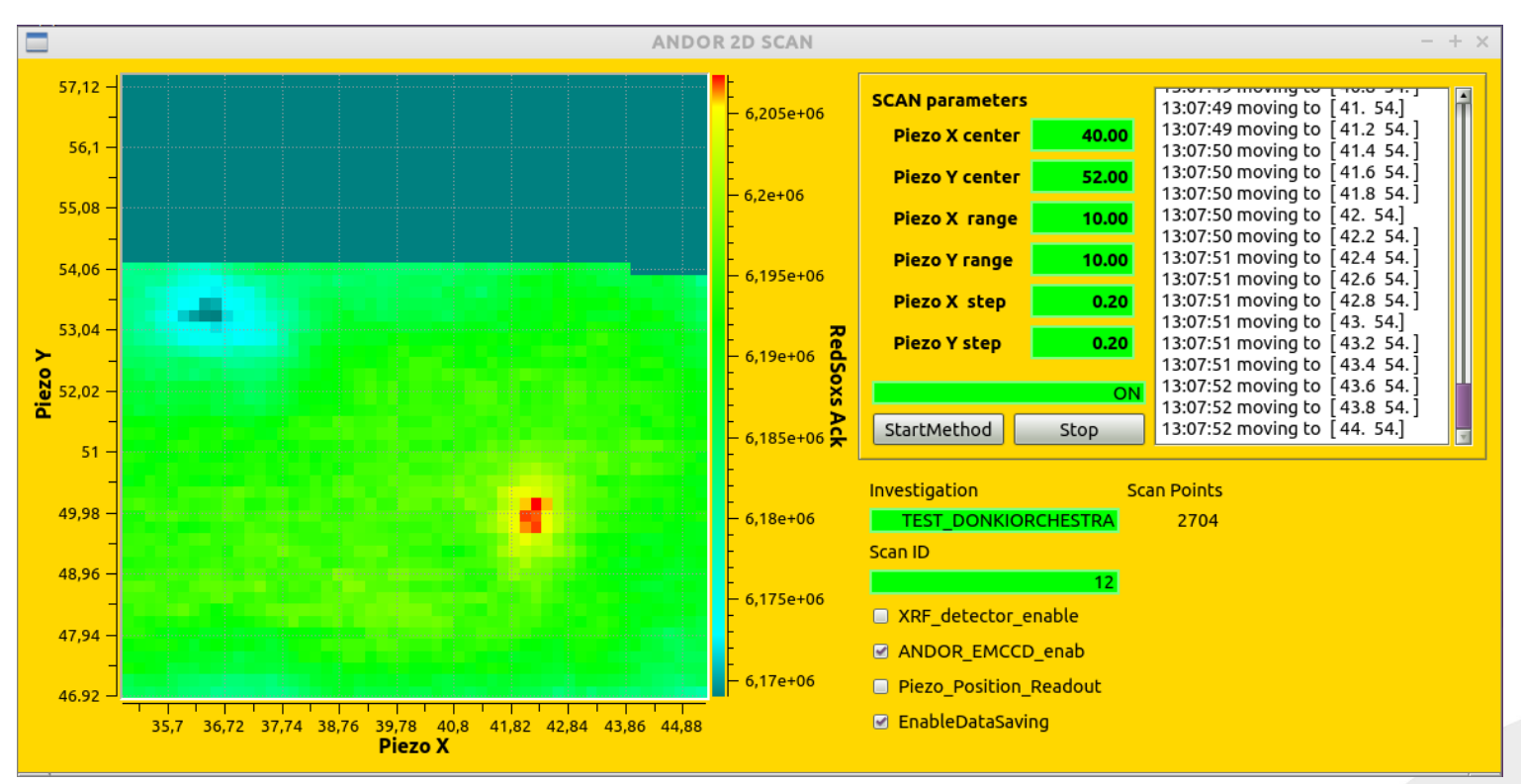

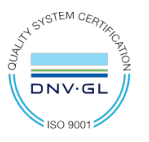

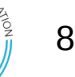

JSTEM CE

**DNV·GI** OHSAS 1800

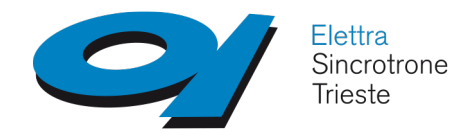

Other people involved:

- Roberto Pugliese
- George Kourousias
- Roberto Borghes
- Milan Prica

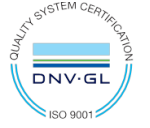

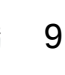

DNV-G OHSAS 1800

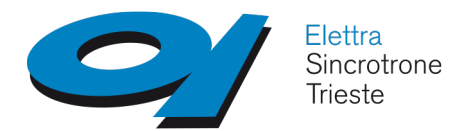

# Thank you!

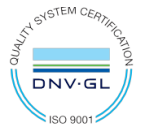

BrightnESS WP5 Design Review Workshop, DMSC - Copenhagen Carlos Reis, 1 February 2017

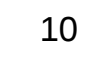

NSTEM CERA

DNV.GL OHSAS 18001